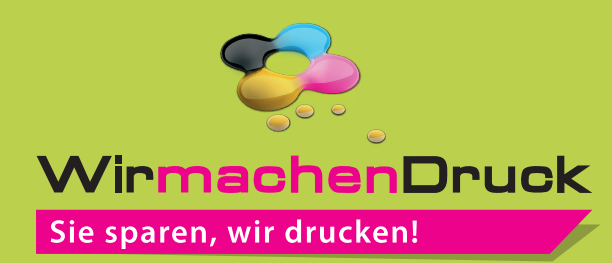

## **Datenblatt**

**!**

## **Luftballon** 2/0-farbig (Schwarz & HKS K oder Pantone C)

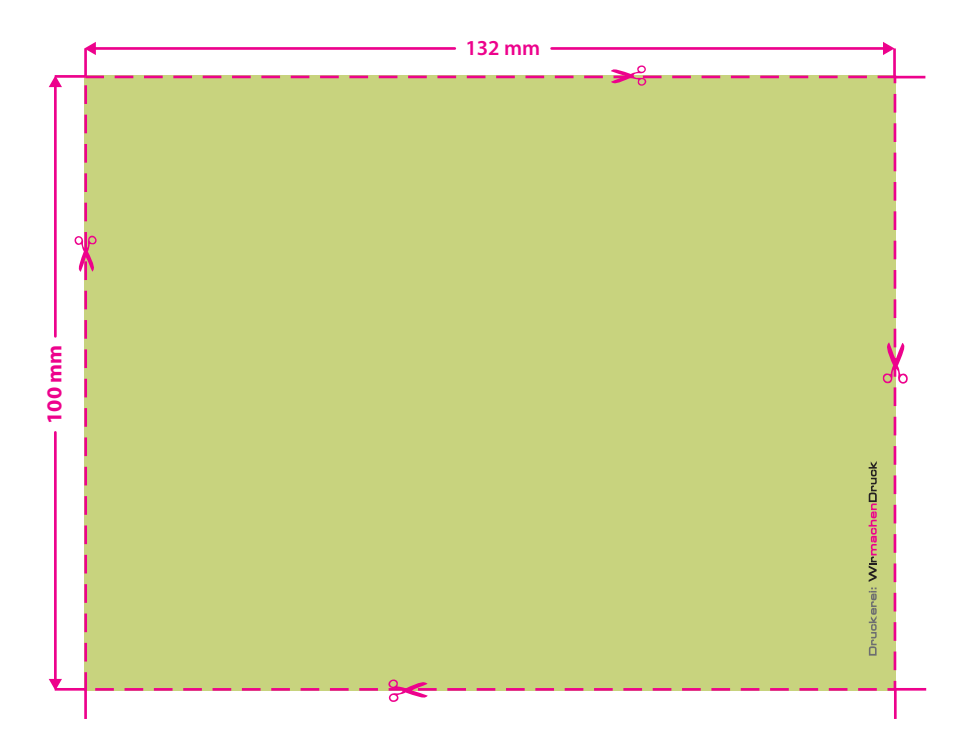

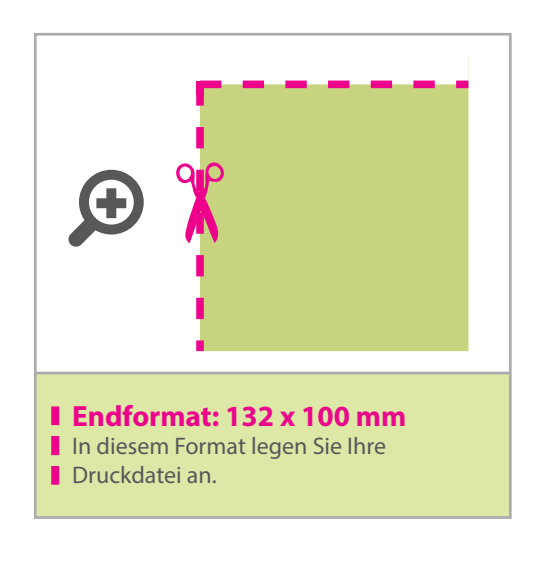

• Bitte beachten Sie, dass auch Schwarz eine eigenständige Farbe ist. Sollten Sie Schwarz in Ihrem Layout verwenden wird diese Farbe also immer mitgezählt. Diese Volltonfarbe muss "black" und als 100 % schwarz (K) mit 100% Farbauftrag angelegt werden.

- Linienstärke mindestens 0,4 mm bzw. 1,1 pt.
- Bei mehrfarbigen Drucken kann es zu Passerdifferenzen zwischen den Farben von 2 – 3 mm kommen.

## 3 Tipps zur fehlerfreien Gestaltung Ihrer Druckdaten

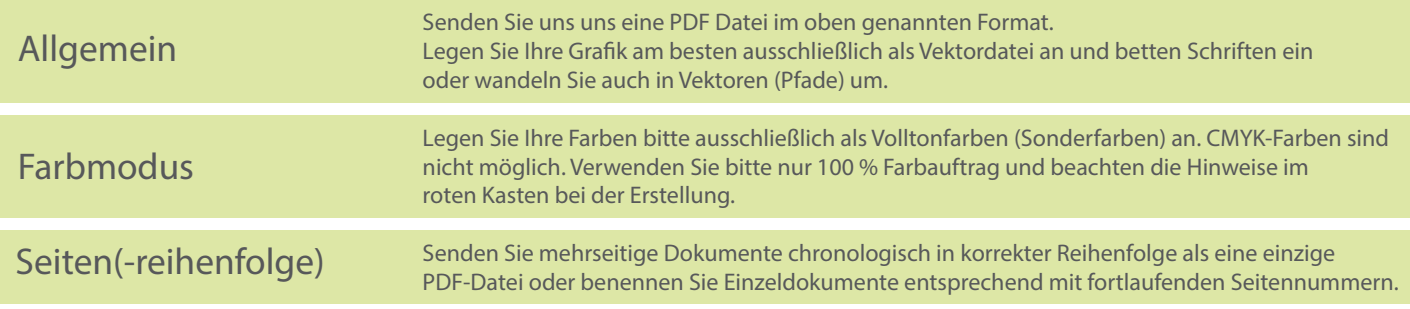